<<MATLAB

 $<<$ MATLAB $>$ 

, tushu007.com

- 13 ISBN 9787560616957
- 10 ISBN 756061695X

出版时间:2006-9

页数:353

PDF

更多资源请访问:http://www.tushu007.com

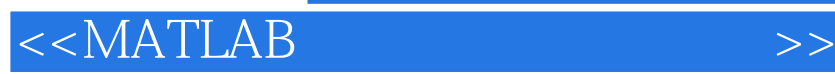

MATLAB MATLAB 2.1

人工工厂和商业和商业和商业和商业和基金(1)。<br>2011年(1)经济分析与设计系统分析与设计系统分析与设计系统分析(1)。 Simulink 63

MATLAB

, tushu007.com

 $<<$ MATLAB

1 MATLAB 1.1 1.2 1.3 1.4 1.5 1.6  $1.8$  2 MATLAB  $2 \neq 2$  2.1  $\begin{array}{ccccccccc}\n & 1.7 & & 1.8 & & 2 & \text{MATLAB} & & 2.1 \\
 & 2.3 & & 2.4 & & 2.5 & & 2.6 & & 3 \\
\text{MATLAB} & 3.1 & & 3.2 & & 3.3 & & 3.4\n\end{array}$  $MATLAB$  3.1  $32$  3.3  $33$  $35 \hspace{1.6cm} 4 \hspace{1.6cm} 4.1 \hspace{1.6cm} 4.2$  $4.3$   $4.4$   $4.4$   $4.5$   $4.6$ 4.7 Simulink 5 Simulink 5.1 Simulink  $5.2 \text{Simulink} \tag{5.3}$  $56$  5.7 5.8  $57$  $5.9$  S  $6$   $6.1$  LTI Viewer  $6.2$  SISO 使用 6.3 Simulink 响应最优化软件包 第7章 MATLAB应用案例 7.1 直流电动机速度控制 7.2 计算机硬  $\alpha$  7.3 7.4 A MATLAB Notebook Microsoft??Word A.1 Notebook A.2 Notebook A.3 Notebook B

 $,$  tushu007.com

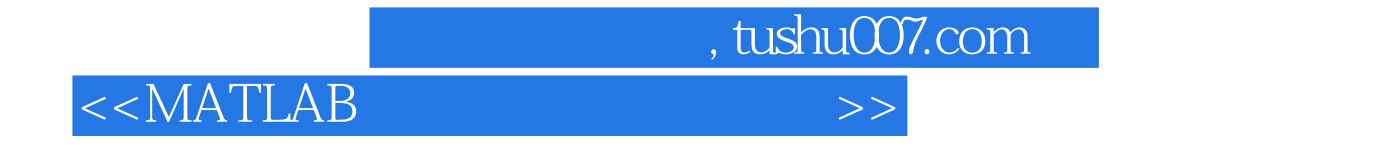

MATLAB

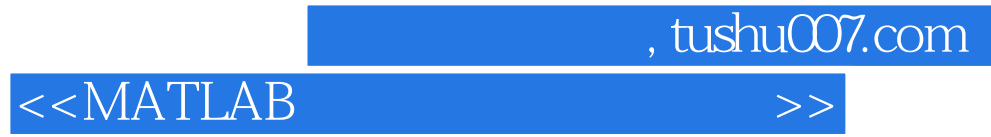

本站所提供下载的PDF图书仅提供预览和简介,请支持正版图书。

更多资源请访问:http://www.tushu007.com